# Geometria Computacional

### **Cristina G. Fernandes**

Departamento de Ciência da Computação do IME-USP

http://www.ime.usp.br/˜cris/

segundo semestre de 2014

## Recordação...

 $u$  e  $v$ : vetores no  $R^3$  com ponta inicial na origem.

# Recordação...

 $u$  e  $v$ : vetores no  $R^3$  com ponta inicial na origem.

Produto vetorial  $u \times v$ : vetor perpendicular ao plano que<br>contem y a vielulo comprimento é a área de pereleleníng contem  $u$  e  $v$  cujo comprimento é a área do parelalepípedo<br>formado por  $u \odot v$  . Com que sontido? formado por  $u$  e  $v.$  Com que sentido?

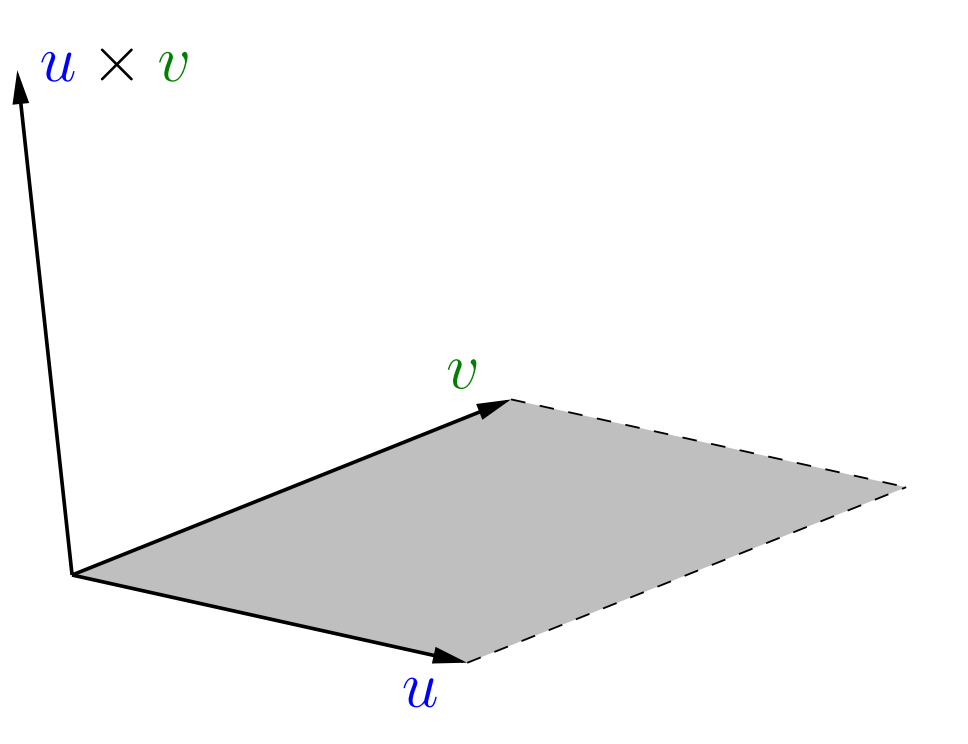

# Recordação...

 $u$  e  $v$ : vetores no  $R^3$  com ponta inicial na origem.

Produto vetorial  $u \times v$ : vetor perpendicular ao plano que<br>contem y a vielulo comprimento é a área de pereleleníng contem  $u$  e  $v$  cujo comprimento é a área do parelalepípedo<br>formado por  $u \odot v$  . Com que sontido? formado por  $u$  e  $v.$  Com que sentido?

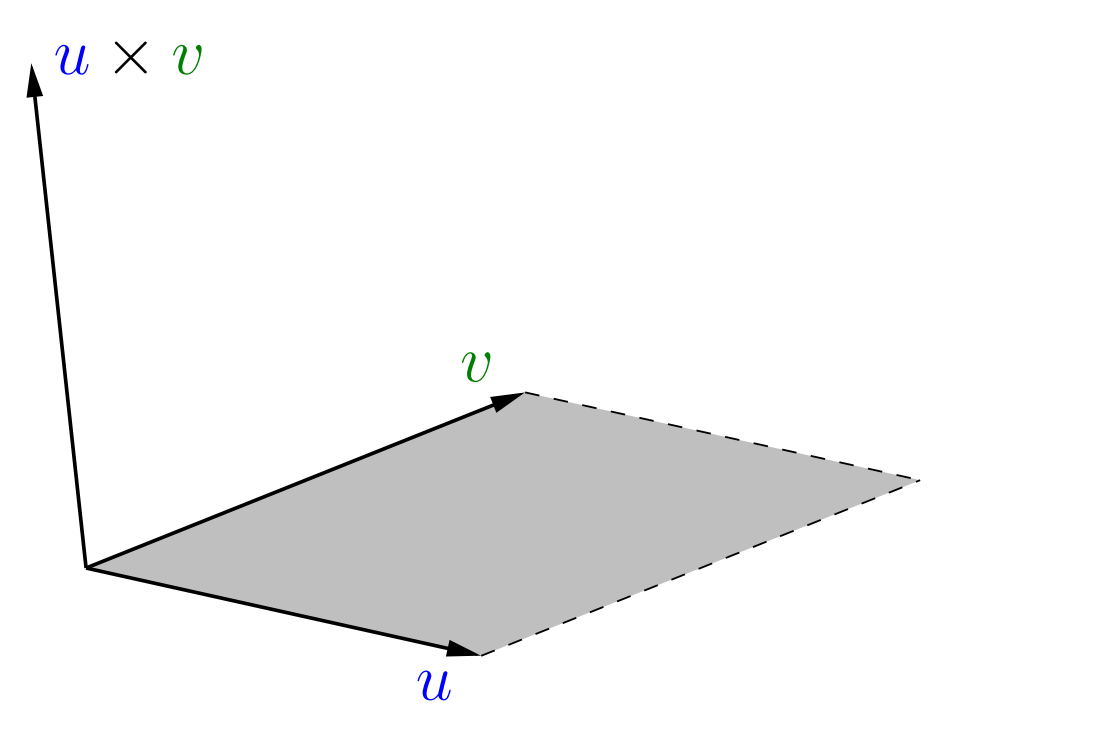

Regra da mão direita: indicador na direção de  $u$ , dedo médio na direção de  $v$ ; o polegar indica o sentido de  $u\times v.$ 

 $u = (u_1,u_2,u_3)$ the contract of the contract of the contract of  $v=(v_1,v_2,v_3)$ 

 $u = (u_1,u_2,u_3)$ the contract of the contract of the contract of  $v=(v_1,v_2,v_3)$ 

 $u \times v = (u_2v_3 - u_3v_2, u_3v_1 - u_1v_3, u_1v_2 - u_2v_1)$ 

 $u = (u_1,u_2,u_3)$ the contract of the contract of the contract of  $v=(v_1,v_2,v_3)$ 

$$
u \times v = (u_2v_3 - u_3v_2, u_3v_1 - u_1v_3, u_1v_2 - u_2v_1)
$$

### Alternativamente,

$$
u \times v = \det \left( \begin{array}{ccc} \vec{i} & \vec{j} & \vec{k} \\ u_1 & u_2 & u_3 \\ v_1 & v_2 & v_3 \end{array} \right).
$$

 $u = (u_1,u_2,u_3)$ the contract of the contract of the contract of  $v=(v_1,v_2,v_3)$ 

$$
u \times v = (u_2v_3 - u_3v_2, u_3v_1 - u_1v_3, u_1v_2 - u_2v_1)
$$

### Alternativamente,

$$
u \times v = \det \left( \begin{array}{ccc} \vec{i} & \vec{j} & \vec{k} \\ u_1 & u_2 & u_3 \\ v_1 & v_2 & v_3 \end{array} \right).
$$

Como usar isso para decidir entre esquerda <sup>e</sup> direita?

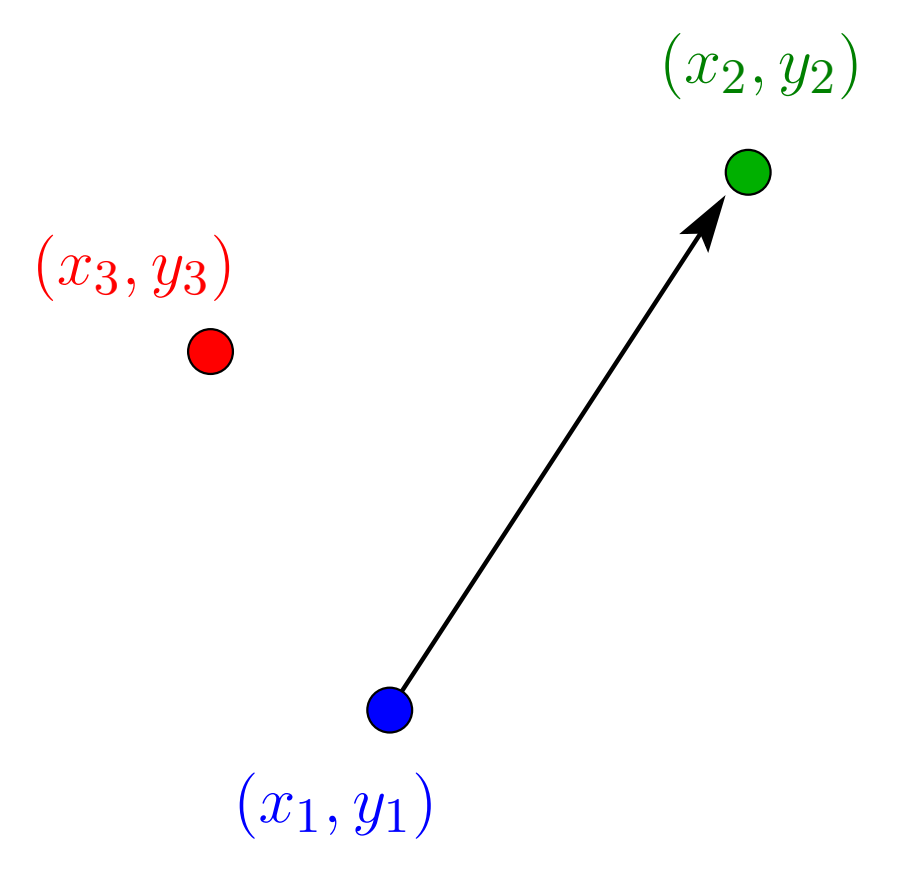

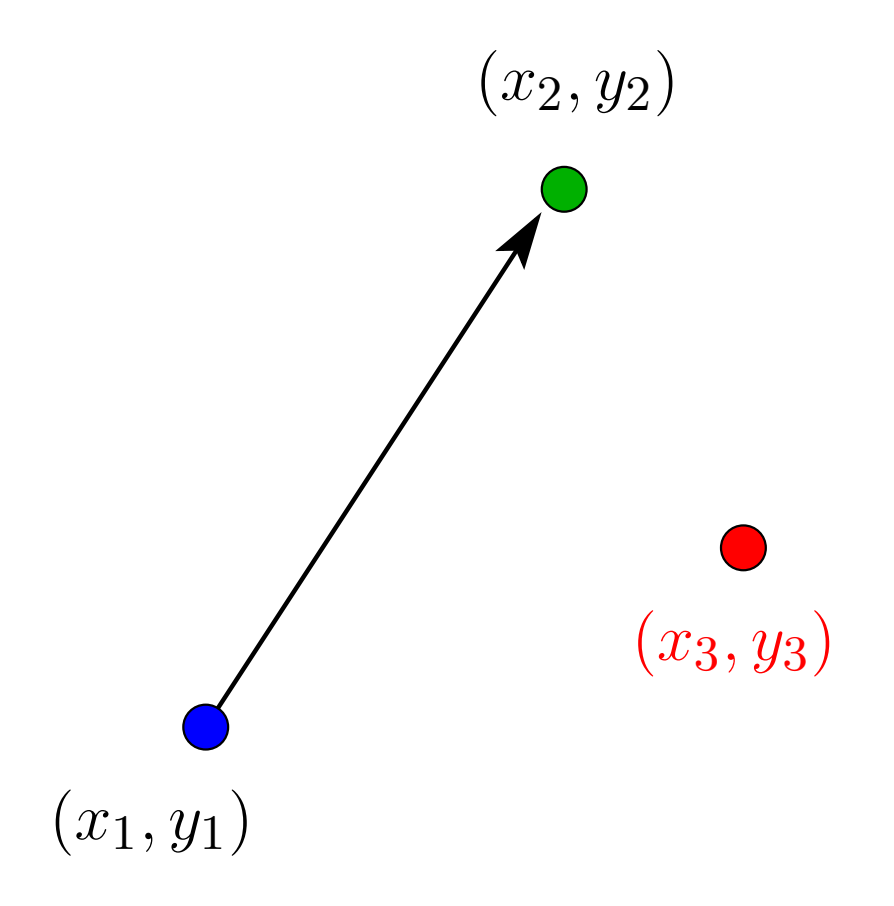

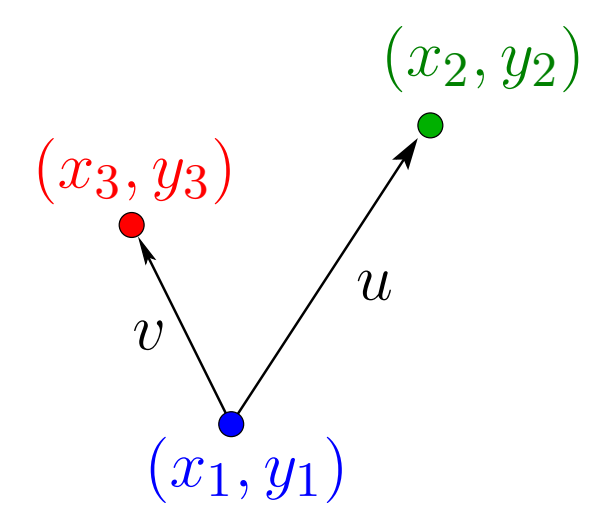

Tomemos  $u = (x_2 - x_1, y_2 - y_1, 0)$  e  $v = (x_3 - x_1, y_3 - y_1, 0)$ .

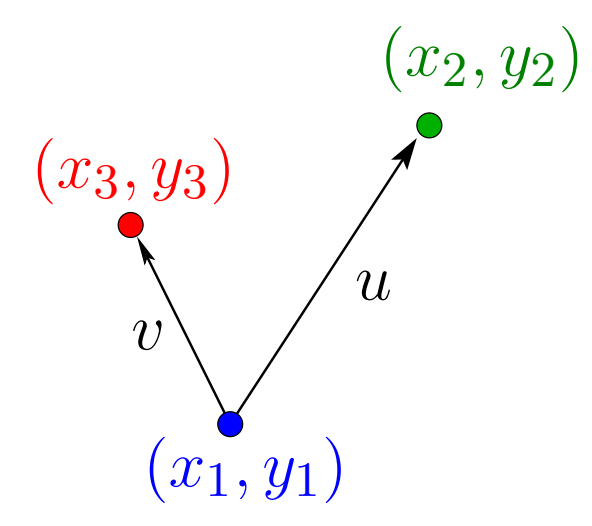

Tomemos  $u = (x_2 - x_1, y_2 - y_1, 0)$  e  $v = (x_3 - x_1, y_3 - y_1, 0)$ .

 $u \times v = (0, 0, (x_2 - x_1)(y_3 - y_1))$ − $(y_2-y_1)(x_3-x_1))$ 

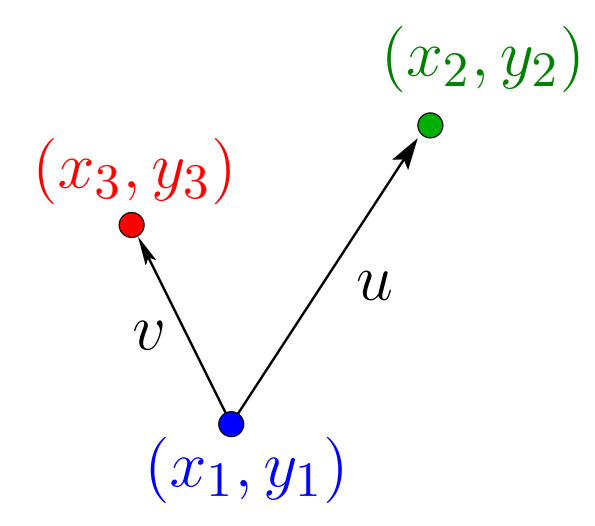

Tomemos  $u = (x_2 - x_1, y_2 - y_1, 0)$  e  $v = (x_3 - x_1, y_3 - y_1, 0)$ .

 $u \times v = (0, 0, (x_2 - x_1)(y_3 - y_1))$ − $(y_2-y_1)(x_3-x_1))$ 

Se  $(x_2-x_1)(y_3-y_1)$  $\sim$   $\sim$   $\sim$  00<sup>t</sup>  $\sim$  000  $\mu$ − $(y_2-y_1)(x_3-x_1)\geq 0,$  $\sim$  con $\tilde{a}$  conté à c  $\left( x_{3},y_{3}\right)$  está à esquerda, senão está à direita.

# Predicados geométricos

 $\mathsf{ESQUERDA}((x_1,y_1),(x_2,y_2),(x_3,y_3$  $)) =$  VERDADE

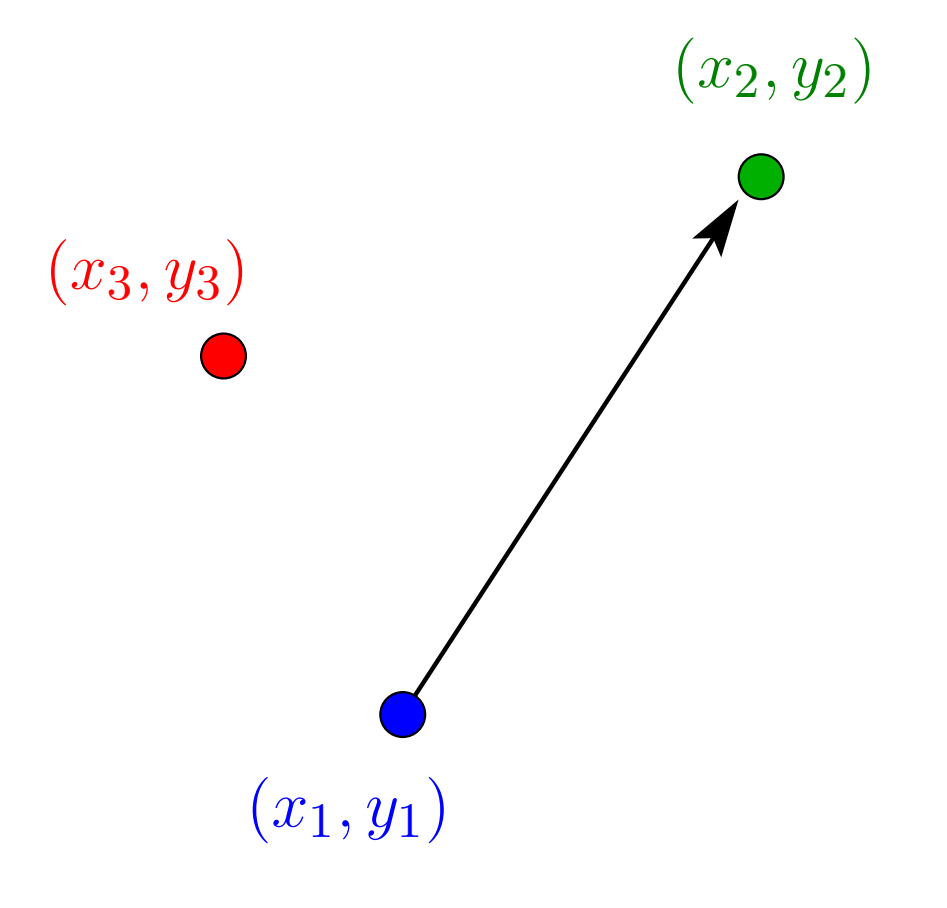

# Predicados geométricos

 $\mathsf{ESQUERDA}(((x_1, y_1), ((x_2, y_2), (x_3, y_3$  $)) =$  FALSO

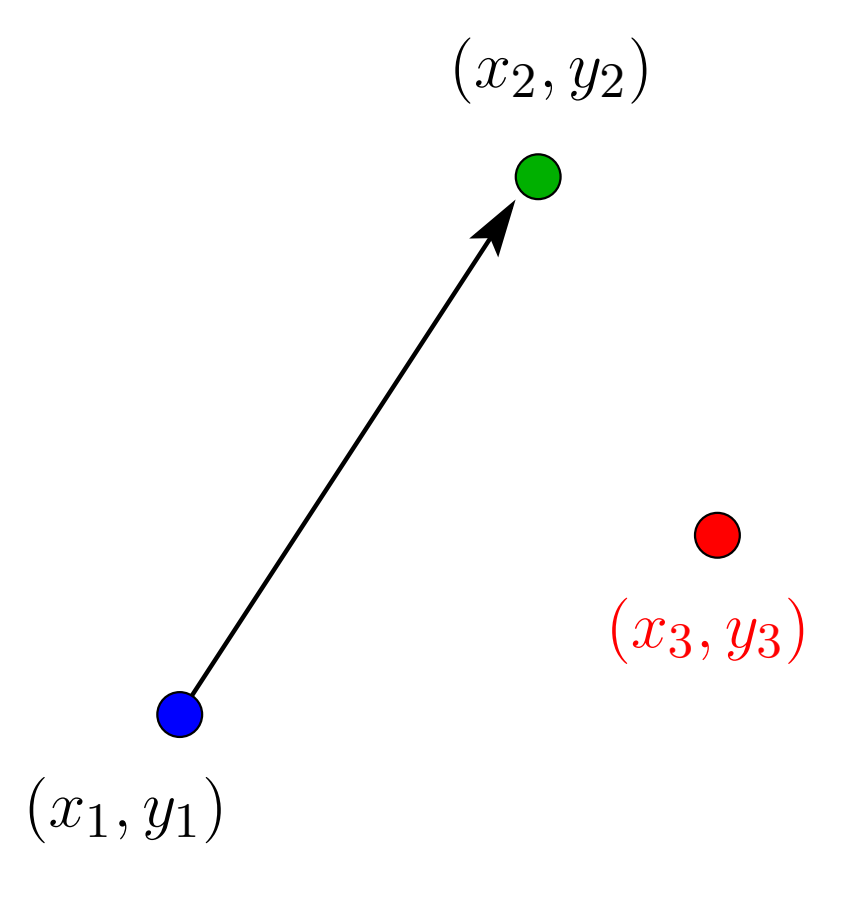

# Representação de ponto

Ponto: vetor de dimensão apropriada

# Representação de ponto

Ponto: vetor de dimensão apropriada

Ficar nos inteiros enquanto for possível.

# Representação de ponto

Ponto: vetor de dimensão apropriada

Ficar nos inteiros enquanto for possível.

#define <sup>X</sup> <sup>0</sup>

#define <sup>Y</sup> <sup>1</sup>

#define DIM <sup>2</sup> / \* dimensão do espaço \*/

/\* tipo ponto inteiro \*/typedef int tPointi[DIM];

/\* tipo ponto real \*/typedef double tPointd[DIM];

# Representação de polígono

Polígono: vetor ou lista ligada de pontos

# Representação de polígono

Polígono: vetor ou lista ligada de pontos

Qual das duas opções escolher? Depende...

# Representação de polígono

Polígono: vetor ou lista ligada de pontos

Qual das duas opções escolher? Depende...

Com vetor...

/\* número máximo de pontos em um polígono \*/#define PMAX <sup>1000</sup>

/\* tipo polígono de pontos inteiros \*/typedef tPointi tPolygoni[PMAX];

/\* tipo polígono de pontos reais \*/<br>' typedef tPointd tPolygond[PMAX];

O valor absoluto do determinante

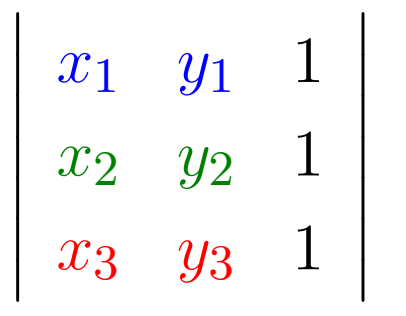

O valor absoluto do determinante

 $\mathbf{r}$ 

 $\overline{\phantom{a}}$  $\overline{\phantom{a}}$  $\overline{\phantom{a}}$  $\overline{\phantom{a}}$  $\overline{\phantom{a}}$  $\overline{\phantom{a}}$  $\overline{\phantom{a}}$ 

$$
\begin{vmatrix} x_1 & y_1 & 1 \ x_2 & y_2 & 1 \ x_3 & y_3 & 1 \ \end{vmatrix} = (x_2 - x_1)(y_3 - y_1) - (x_3 - x_1)(y_2 - y_1)
$$

O valor absoluto do determinante

 $\overline{\phantom{a}}$  $\overline{\phantom{a}}$  $\overline{\phantom{a}}$  $\overline{\phantom{a}}$  $\overline{\phantom{a}}$  $\overline{\phantom{a}}$  $\overline{\phantom{a}}$ 

$$
\begin{vmatrix} x_1 & y_1 & 1 \ x_2 & y_2 & 1 \ x_3 & y_3 & 1 \ \end{vmatrix} = (x_2 - x_1)(y_3 - y_1) - (x_3 - x_1)(y_2 - y_1)
$$

é duas vezes <sup>a</sup> área do triângulo de extremos $(x_1, y_1), (x_2, y_2) \in (x_3, y_3).$ 

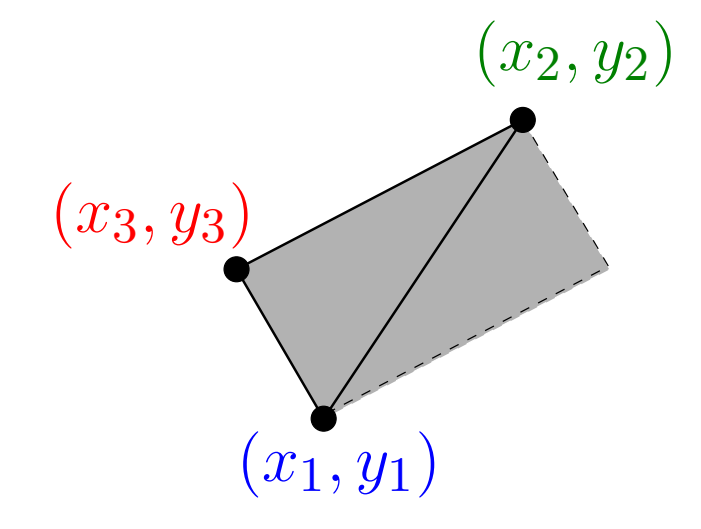

**Triângulo** 

int Area2 (tPointi a, b, c) { return a[X] \*b[Y]-a[Y]\*b[X]+a[Y]\*c[X]-a[X]\*c[Y]+b[X]\*c[Y]-c[X]\*b[Y];}

**Triângulo** 

```
int Area2 (tPointi a, b, c) {
   return a[X]
*b[Y]-a[Y]*b[X]+a[Y]*c[X]-a[X]*c[Y]+b[X]*c[Y]-c[X]*b[Y];}
```
Com menos multiplicações <sup>e</sup> em pseudocódigo:

$$
\begin{array}{ll}\n\text{Area2}(a, b, c) \\
1 & \text{devolva} \ (a[X] - c[X]) * (b[Y] - c[Y]) - \\
&\quad (a[Y] - c[Y]) * (b[X] - c[X])\n\end{array}
$$

**Triângulo** 

$$
\begin{array}{ll}\n\text{Área2}(a, b, c) \\
1 & \text{devolva } (a[X] - c[X]) * (b[Y] - c[Y]) - \\
&\quad (a[Y] - c[Y]) * (b[X] - c[X])\n\end{array}
$$

Polígono

**Triângulo** 

$$
\begin{array}{ll}\n\text{Area2}(a, b, c) \\
1 & \text{devolva } (a[X] - c[X]) * (b[Y] - c[Y]) - \\
&(a[Y] - c[Y]) * (b[X] - c[X])\n\end{array}
$$

Polígono

```
ÁreaPolígono2(n, P)s\leftarrow 01\sim \sim
2 para
i←1 até\bigcap \bigcap \bigcap \bigcap \bigcap \bigcapn−2 faça3
4s \leftarrow s+\!\!\hat{\bm{\mathsf{Area2}}}(P[0],P[i],P[i+1])77
 devolva
s
```
## Segmentos <sup>e</sup> pontos

Ponto  $c$  $c$  à esquerda da reta dada por  $\vec{ab}$ 

> ${\sf Esquerda}^+(a,b,c)$ 1 **devolva**  $\hat{A}$ rea $2(a, b, c) > 0$ 1

## Segmentos <sup>e</sup> pontos

Ponto  $c$  $c$  à esquerda da reta dada por  $\vec{ab}$ 

> ${\sf Esquerda}^+(a,b,c)$ 1 **devolva**  $\hat{A}$ rea $2(a, b, c) > 0$ 1

Ponto  $c$  $c$  à esquerda ou sobre a reta dada por  $\vec{ab}$ 

 $\mathsf{E}\mathsf{square}(a,b,c)$ 

1 **devolva** Área2 $(a, b, c) \geq 0$ 1

## Segmentos <sup>e</sup> pontos

Ponto  $c$  $c$  à esquerda da reta dada por  $\vec{ab}$ 

> ${\sf Esquerda}^+(a,b,c)$ 1 **devolva**  $\hat{A}$ rea $2(a, b, c) > 0$ 1

Ponto  $c$  $c$  à esquerda ou sobre a reta dada por  $\vec{ab}$ 

 $\mathsf{E}\mathsf{square}(a,b,c)$ 1 **devolva** Área2 $(a, b, c) \geq 0$ 1

Pontos  $a,\,b$  e  $c$  são colineares

 ${\sf Colinear}(a, b, c)$ 

1 **devolva**  $\hat{A}$ rea $2(a, b, c) = 0$ 

# Interseção de segmentos

Interseção própria entre  $ab$  e  $cd$ : <sup>a</sup> interseção é um único ponto no interior dos segmentos.

Intersecta $\mathsf{Prop}(a,b,c,d)$ 

- 1 **se Colinear**(a, b, c) **ou Colinear**(a, b, d) 1**search**  $\alpha$  **ou** Colinear  $(c, d, a)$  **ou** Colinear  $(c, d, b)$
- **então devolva** FALSO2
- 3 **devolva** Xor(Esquerda<sup>+</sup>(a, b, c),Esquerda<sup>+</sup>(a, b, d)) 3**e**Xor(Esquerda+(c, d, <sup>a</sup>),Esquerda+(c, d, <sup>b</sup>))

A rotina Xor devolve o ou exclusivo entre duas expressões booleanas.

## Interseção de segmentos

Ponto  $c$  $c$  está no segmento  $ab$ 

### $\mathsf{Entre}(a, b, c)$

- **1** se não Colinear $(a, b, c)$ 1
- **então devolva** FALSO2
- **3 se**  $a[X] \neq b[X]$   $\Rightarrow$  ab não é vertical 3
- **4 então devolva**  $a[X] \le c[X] \le b[X]$  ou  $b[X] \le c[X] \le a[X]$ 4
- **5 senão devolva**  $a[Y] \le c[Y] \le b[Y]$  ou  $b[Y] \le c[Y] \le a[Y]$ 5

# Interseção de segmentos

Ponto  $c$  $c$  está no segmento  $ab$ 

### $\mathsf{Entre}(a, b, c)$

- **1** se não Colinear $(a, b, c)$ 1
- **então devolva** FALSO2
- **3 se**  $a[X] \neq b[X]$   $\Rightarrow$  ab não é vertical 3
- **4 então devolva**  $a[X] \le c[X] \le b[X]$  ou  $b[X] \le c[X] \le a[X]$ 4
- **5 senão devolva**  $a[Y] \le c[Y] \le b[Y]$  ou  $b[Y] \le c[Y] \le a[Y]$ 5

Interseção entre  $ab$  e  $cd$ 

Intersecta $(a,b,c,d)$ 

- **se** <sup>I</sup>ntersectaProp(a, b, c, <sup>d</sup>)1
- **então devolva** VERDADE 2
- 33 **devolva**  $\textsf{Entre}(a, b, c)$  ou  $\textsf{Entre}(a, b, d)$  $\textsf{\textbf{ou}Entre}(c,d,a) \textsf{\textbf{ouEntre}}(c,d,b)$

## Dentro ou fora?

Candidata a diagonal  $P[i]P[j]$  está no interior do polígono? Está no cone das arestas vizinhas do polígono?

NoCone $\begin{array}{l} \mathsf{NoCone}(n, P, i, j) \ \mathsf{1} \quad u \leftarrow i-1 \ (\, \mathsf{mod} \ \, \mathsf{O} \qquad \qquad \ \, \mathsf{mod} \ \, \mathsf{O} \qquad \qquad \ \, \mathsf{mod} \ \, \mathsf{O} \qquad \qquad \ \ \, \mathsf{mod} \ \, \mathsf{O} \qquad \qquad \ \ \, \mathsf{mod} \ \, \mathsf{O} \qquad \qquad \ \ \, \mathsf{O} \qquad \qquad \ \ \, \mathsf{mod} \ \, \mathsf{O} \qquad \qquad \ \ \, \math$ 

$$
\begin{array}{cc} \textbf{1} & u \leftarrow i-1 \ (\text{mod } n) \\ \end{array}
$$

$$
2 \quad w \leftarrow i + 1 \; (\bmod \; n)
$$

- 392 **3 se Esquerda**(*P*[u], *P*[i], *P*[w]) ⊳ *P*[i] é convexo
- 4 **então devolva Esquerda**<sup>+</sup>(P[i], P[j], P[u]) **e** 4 $\mathsf{Esquerda}^+(P[j], P[i], P[w])$
- Esquerda<sup>+</sup>(P[j], P[i], P[w])<br> **5 senão devolva não** (Esquerda(P[i], P[j], P[w]) **e** 5Esquerda $(P[j], P[i], P[u])$ )

# Teste de diagonal

Quase uma diagonal...

#### $\mathsf{Quase Diagonal}(n,P,i,j)$  **para** k←0 **até**1 $\ell \leftarrow k + 1 \text{ (mod } n)$  $n-1$ 2 3**se**  $k \neq i$  **e**  $k \neq j$  **e**  $\ell \neq i$  **e**  $\ell \neq j$ . IA 1  $\sim$  00  $\blacksquare$  $\sqrt{2}$ **4 então se Intersecta** $(P[i], P[j], P[k], P[\ell])$ 4 **então devolva** FALSO5

6**devolva** VERDADE

# Teste de diagonal

Quase uma diagonal...

#### $\mathsf{Quase Diagonal}(n,P,i,j)$  **para** k←0 **até**1 $\ell \leftarrow k + 1 \text{ (mod } n)$  $n-1$ 2 3**3 se**  $k \neq i$  **e**  $k \neq j$  **e**  $\ell \neq i$  **e**  $\ell \neq j$ . IA 1  $\sim$  00  $\blacksquare$  $\sqrt{2}$ **4 então se Intersecta** $(P[i], P[j], P[k], P[\ell])$ 4 **então devolva** FALSO5

6**devolva** VERDADE

Diagonal de fato...

 $\mathsf{Diagonal}(n,P,i,j)$ 

1 **devolva** NoCone $(n, P, i, j)$  e QuaseDiagonal $(n, P, i, j)$ 1

# Teste de diagonal

Quase uma diagonal...

#### $\mathsf{Quase Diagonal}(n,P,i,j)$  **para** k←0 **até**1 $\ell \leftarrow k + 1 \text{ (mod } n)$  $n-1$ 2 3**3 se**  $k \neq i$  **e**  $k \neq j$  **e**  $\ell \neq i$  **e**  $\ell \neq j$ . IA 1  $\sim$  00  $\blacksquare$  $\sqrt{2}$ **4 então se Intersecta** $(P[i], P[j], P[k], P[\ell])$ 4 **então devolva** FALSO5

6**devolva** VERDADE

Diagonal de fato...

 $\mathsf{Diagonal}(n,P,i,j)$ 

1 **devolva** NoCone $(n, P, i, j)$  e QuaseDiagonal $(n, P, i, j)$ 1

```
Tempo de execução: \Theta(n)
```
Entrada: polígono  $P[0 \mathinner{.\,.} n-$  Saída: coleção de diagonais da triangulação $[-1]$  (vetor de  $n$  pontos)<br>ais de triengulação (um par de índices de  $P$  descreve cada diagonal)

Entrada: polígono  $P[0 \mathinner{.\,.} n-$  Saída: coleção de diagonais da triangulação $[-1]$  (vetor de  $n$  pontos)<br>ais de triengulação (um par de índices de  $P$  descreve cada diagonal)

Descrição grosseira:

se  $n=3$ , devolva o conjunto vazio

se  $n>3$ , encontre uma diagonal por força bruta:

Entrada: polígono  $P[0 \mathinner{.\,.} n-$  Saída: coleção de diagonais da triangulação $[-1]$  (vetor de  $n$  pontos)<br>ais de triengulação (um par de índices de  $P$  descreve cada diagonal)

Descrição grosseira:

```
para i\leftarrow0 até
   para j \leftarrow i + 2 até n -
                     n-3 faça
      {\sf Se \; Diagonal}(n,P,i,j) \quad \textit{ $i$ e $j$ $v$értices não adjacentes}n-1 faça
```
Entrada: polígono  $P[0 \mathinner{.\,.} n-$  Saída: coleção de diagonais da triangulação $[-1]$  (vetor de  $n$  pontos)<br>ais de triengulação (um par de índices de  $P$  descreve cada diagonal)

Descrição grosseira:

```
para i\leftarrow0 até
  para j \leftarrow i + 2 até n -
                  n-3 faça
     {\sf Se} {\sf Diagonal}(n,P,i,j) \quad \textit{ i e j v\'ertices} não adjacentes
                          n-1 faça
        determine os polígonos P_1 e P_2 obtidos
        da partição de P pela diagonal P[i]P[j]
```
Entrada: polígono  $P[0 \mathinner{.\,.} n-$  Saída: coleção de diagonais da triangulação $[-1]$  (vetor de  $n$  pontos)<br>ais de triengulação (um par de índices de  $P$  descreve cada diagonal)

### Descrição grosseira:

```
para i\leftarrow0 até
  para j \leftarrow i + 2 até n -
                  n-3 faça
     {\sf Se} {\sf Diagonal}(n,P,i,j) \quad \textit{ i e j v\'ertices} não adjacentes
                         n-1 faça
        determine os polígonos P_1 e P_2 obtidos
        da partição de P pela diagonal P[i]P[j]encontre recursivamente coleções D_1 e D_2\mathbb{Z}de diagonais que triangulem P_1 e P_2
```
Entrada: polígono  $P[0 \mathinner{.\,.} n-$  Saída: coleção de diagonais da triangulação $[-1]$  (vetor de  $n$  pontos)<br>ais de triengulação (um par de índices de  $P$  descreve cada diagonal)

### Descrição grosseira:

```
para i\leftarrow0 até
  para j \leftarrow i + 2 até n -
                  n-3 faça
     {\sf Se} {\sf Diagonal}(n,P,i,j) \quad \textit{ i e j v\'ertices} não adjacentes
                         n-1 faça
        determine os polígonos P_1 e P_2 obtidos
        da partição de P pela diagonal P[i]P[j]encontre recursivamente coleções D_1 e D_2\mathbb{Z}de diagonais que triangulem P_1 e P_2devolva D_1\cup D_2\cup\{P[i]P[j]_2 \cup \{P[i]P[j]\}
```
### Descrição grosseira:

```
se n=3, devolva o conjunto vazio
se n>3, encontre uma diagonal por força bruta:
```

```
para i\leftarrow0 até
  para j\leftarrow i+2 até n -
                  n-3 faça
     {\sf Se} {\sf Diagonal}(n,P,i,j) \quad \textit{ i e j v\'ertices} não adjacentes
                         n-1 faça
        determine os polígonos P_1 e P_2 obtidos
        da partição de P pela diagonal P[i]P[j]encontre recursivamente coleções D_1 e D_2\mathbb{Z}de diagonais que triangulem P_1 e P_2devolva D_1\cup D_2\cup\{P[i]P[j]_2 \cup \{P[i]P[j]\}
```
### Descrição grosseira:

```
se n=3, devolva o conjunto vazio
se n>3, encontre uma diagonal por força bruta:
  para i\leftarrow0 até
     para j\leftarrow i+2 até n -
                    n-3 faça
        {\sf Se} {\sf Diagonal}(n,P,i,j) \quad \textit{ i e j v\'ertices} não adjacentes
                           n-1 faça
          determine os polígonos P_1 e P_2 obtidos
```
da partição de  $P$  pela diagonal  $P[i]P[j]$ encontre recursivamente coleções  $D_1$  e  $D_2$  $\mathbb{Z}$ de diagonais que triangulem  $P_1$  e  $P_2$ devolva  $D_1\cup D_2\cup\{P[i]P[j]$  $_2 \cup \{P[i]P[j]\}$ 

Consumo de tempo no pior caso:  $T(n) = T(n_1) + T(n_2) + O(n_3)$ 3<sup>3</sup>), onde  $n_1 + n_2 = n + 2$ .

### Descrição grosseira:

```
se n=3, devolva o conjunto vazio
se n>3, encontre uma diagonal por força bruta:
  para i\leftarrow0 até
     para j\leftarrow i+2 até n -
                    n-3 faça
       {\sf Se} {\sf Diagonal}(n,P,i,j) \quad \textit{ i e j v\'ertices} não adjacentes
                          n-1 faça
          determine os polígonos P_1 e P_2 obtidos
          da partição de P pela diagonal P[i]P[j]encontre recursivamente coleções D_1 e D_2\mathbb{Z}de diagonais que triangulem P_1 e P_2devolva D_1\cup D_2\cup\{P[i]P[j]_2 \cup \{P[i]P[j]\}
```
Consumo de tempo no pior caso:  $T(n)$  =  $T(n (1) + O(n)$  $3) = O($  $\, n \,$ 4 $^{4})$ 

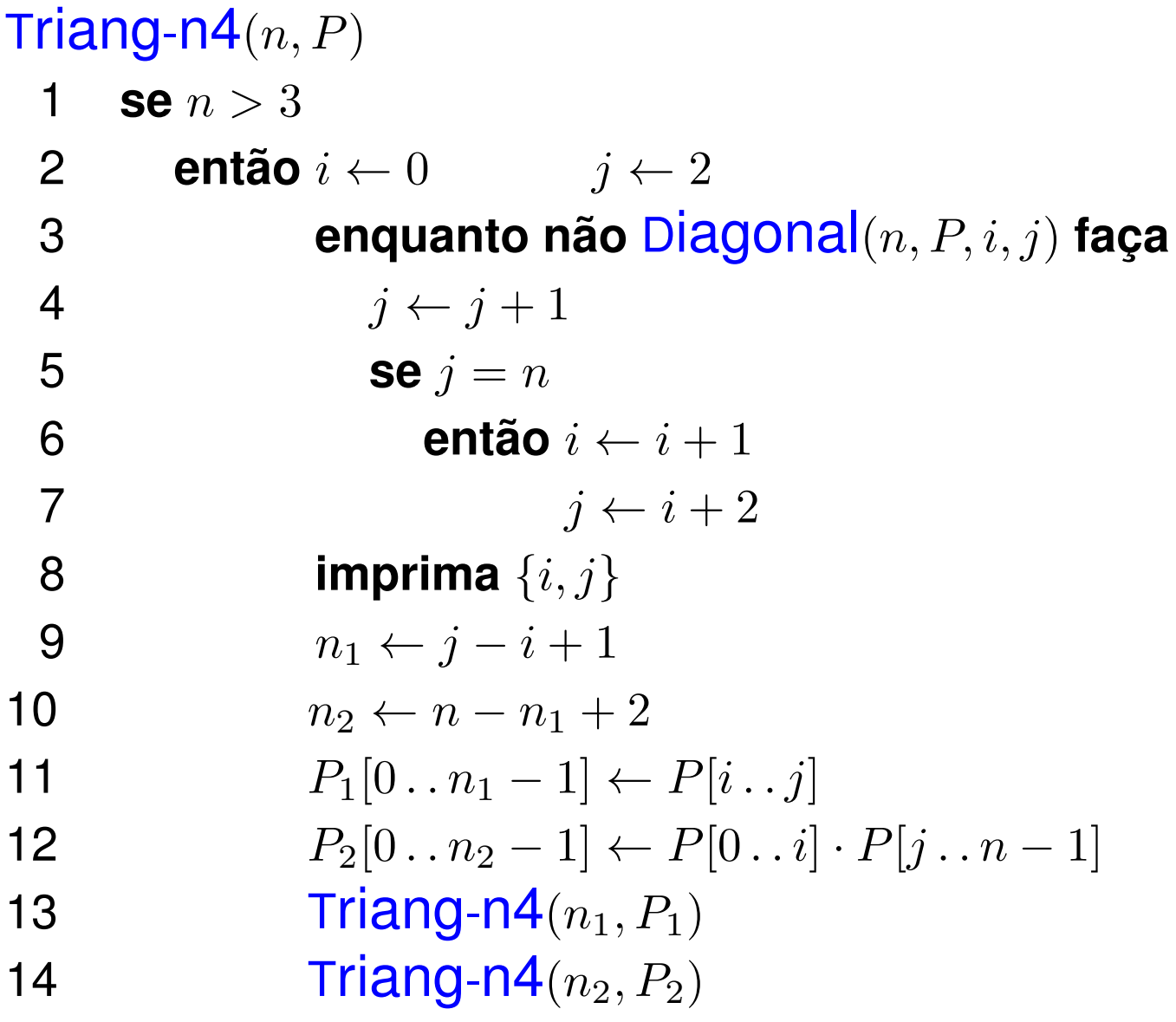

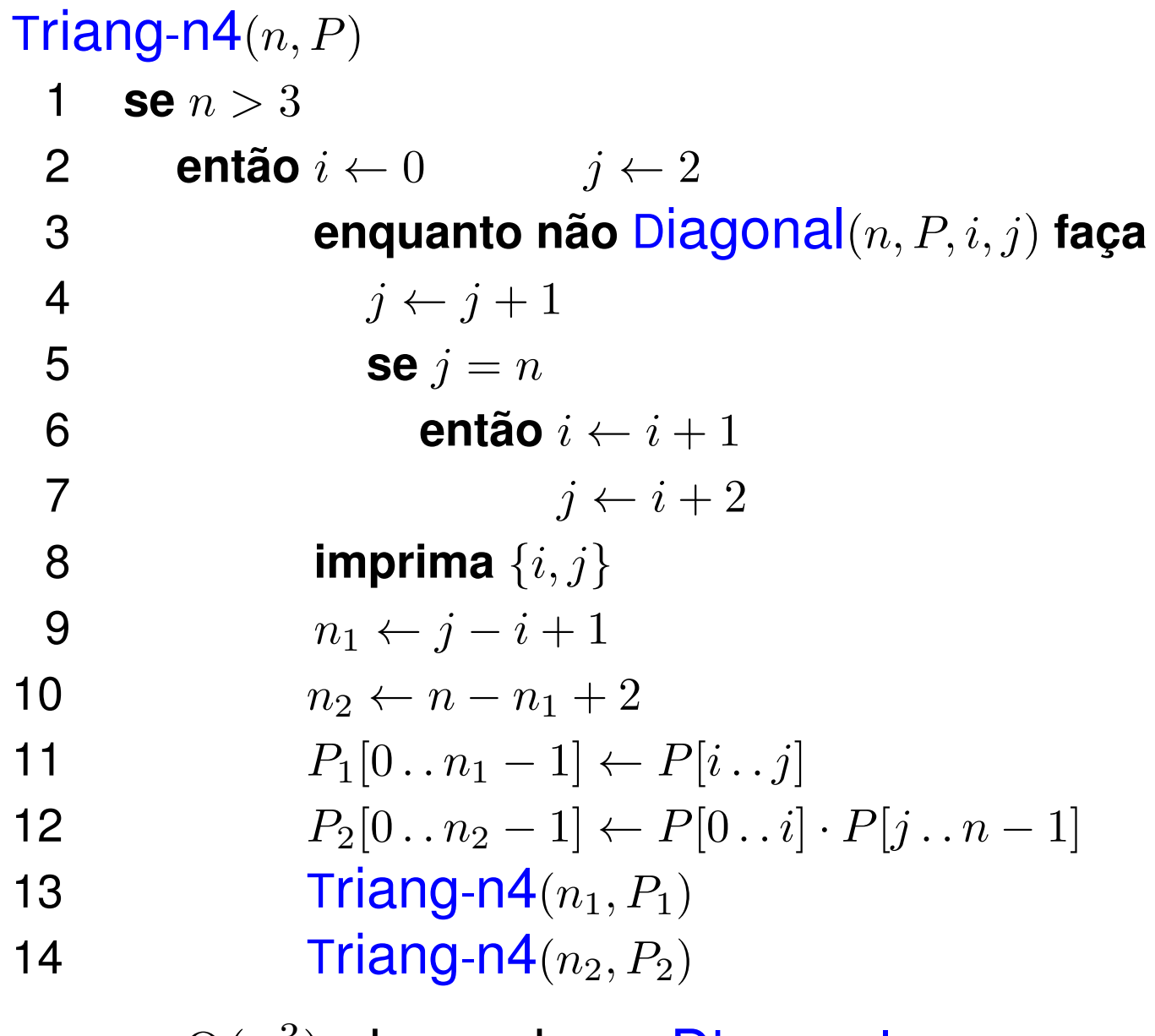

Pior caso:  $\mathrm{O}(n)$ 3 $^3)$  chamadas a Diagonal

### $\mathsf{PontaDeOrelha}(n,P,i)$

- 1  $j \leftarrow (i-1)$  $-1)$  mod  $n$
- $\sim$   $\sim$ 2  $k \leftarrow (i + 1) \mod n$
- $\sim$   $\sim$ 3 **devolva** Diagonal(n, P, j, <sup>k</sup>)

```
\mathsf{PontaDeOrelha}(n,P,i)1 j \leftarrow (i-1)\sim \sim2 k \leftarrow (i + 1) \mod n-1) mod n\sim \sim

3 devolva
Diagonal(n, P, j, k)\mathsf{Triang\text{-}n3}(n, P)1 se n > 31

 entãoi←028 enquanto não PontaDeOrelha(n, P, i) faça
34
5i \leftarrow i + 15 imprima {(i −
6 m, P' \leftarrow \text{Remove}(n, P, i)(-1) mod n, (i + 1) mod n}
6Triang-n3(m, P^{\prime})7)
```
### $\mathsf{PontaDeOrelha}(n,P,i)$

- 1  $j \leftarrow (i-1)$  $-1)$  mod  $n$
- $\sim$   $\sim$ 2  $k \leftarrow (i + 1) \mod n$
- $\sim$   $\sim$ 3 **devolva** Diagonal(n, P, j, <sup>k</sup>)

 $Triang-n3(n, P)$   $\Rightarrow$  sem recursão de cauda 1 **enquanto**  $n > 3$ 1

2 $i\leftarrow0$ 

4

- 3**8 enquanto não** PontaDeOrelha $(n, P, i)$  faça
	- $i \leftarrow i + 1$
- 5**5 imprima** {(*i* −  $(-1) \mod n, (i + 1) \mod n$
- $P[i\mathinner{.\,.} n-2] \leftarrow P[i+1\mathinner{.\,.} n-1] \quad \mathrel{\triangleright} \mathrel{\mathsf{rem}}$ 6 7 $n \leftarrow n-1$  $[-2] \leftarrow P[i+1 \dots n]$ − $-1$   $>$  remove o i

 $\mathsf{PontaDeOrelha}(n,P,i)$ 

- 1  $j \leftarrow (i-1)$  $-1)$  mod  $n$
- $\sim$   $\sim$ 2  $k \leftarrow (i + 1) \mod n$
- $\sim$   $\sim$ 3 **devolva** Diagonal(n, P, j, <sup>k</sup>)

 $Triang-n3(n, P)$   $\Rightarrow$  sem recursão de cauda 1 **enquanto**  $n > 3$ 1

- 2 $i\leftarrow0$
- 3**8 enquanto não** PontaDeOrelha $(n, P, i)$  faça
- 4 $i \leftarrow i + 1$
- 5**5 imprima** {(*i* −  $(-1) \mod n, (i + 1) \mod n$
- $P[i\mathinner{.\,.} n-2] \leftarrow P[i+1\mathinner{.\,.} n-1] \quad \mathrel{\triangleright} \mathrel{\mathsf{rem}}$ 6 7 $n \leftarrow n-1$  $[-2] \leftarrow P[i+1 \dots n]$ − $-1$   $>$  remove o i

Pior caso:  $\Theta(n$ 2 $^{\prime 2})$  chamadas a Diagonal

# Exemplo ruim

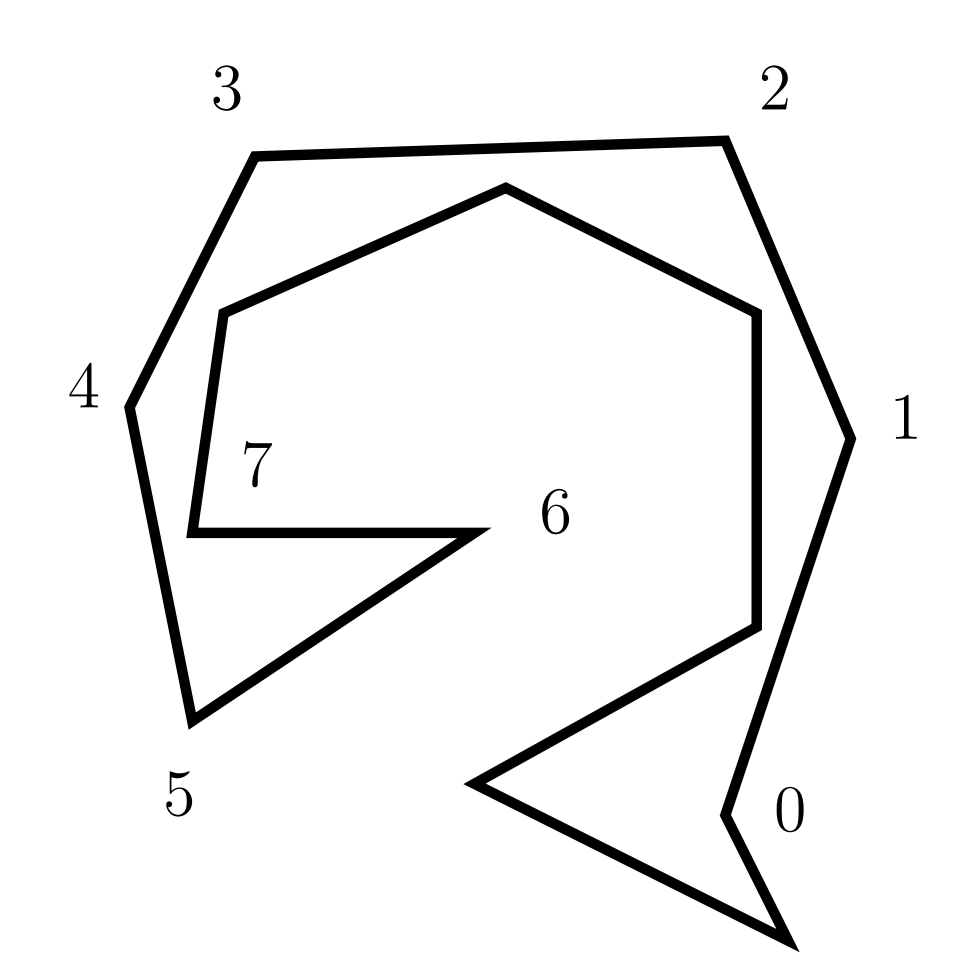

#### Triangulação em O(  $\boldsymbol{n}$ 2)

Triang-n $\mathsf{2}(n,P)$ MarcaOrelha $(P)$ 1 **enquanto** <sup>n</sup> <sup>&</sup>gt;3 **faça**23 $v_2 \leftarrow P$  **enquanto não** orelha[<sup>v</sup> 2] **faça**45 $v_2 \leftarrow prox[v_2]$ 6 $v_1 \leftarrow \textit{prev}[v_2]$ 7 $v_3 \leftarrow prox[v_2]$ 8**8 imprima**  $\{vert v_1 \rangle, \text{vert}[v_3] \}$ 99  $prox[v_1] \leftarrow v_3$ 0  $prev[v_3] \leftarrow v_1$ 1011 $P\leftarrow v_3$  $n \leftarrow n-1$ 12 133  $\qquad \textit{orelha}[v_1] \leftarrow \textsf{PontaDecrelha}(P, v_1)$ 4  $\quad \ \, \mathit{orelha}[v_3] \leftarrow \textbf{PontaDecorelha}(P, v_3)$ 14

#### Triangulação em O(  $\boldsymbol{n}$ 2)

Triang-n $\mathsf{2}(n,P)$ MarcaOrelha $(P)$ 1 **enquanto** <sup>n</sup> <sup>&</sup>gt;3 **faça**23 $v_2 \leftarrow P$  **enquanto não** orelha[<sup>v</sup> 2] **faça**45 $v_2 \leftarrow prox[v_2]$ 6 $v_1 \leftarrow \textit{prev}[v_2]$ 7 $v_3 \leftarrow prox[v_2]$ 8**8 imprima**  $\{vert v_1 \rangle, \text{vert}[v_3] \}$ 99  $prox[v_1] \leftarrow v_3$ 0  $prev[v_3] \leftarrow v_1$ 1011 $P\leftarrow v_3$  $n \leftarrow n-1$ 12 133  $\qquad \textit{orelha}[v_1] \leftarrow \textsf{PontaDecrelha}(P, v_1)$ 4  $\quad \ \, \mathit{orelha}[v_3] \leftarrow \textbf{PontaDecorelha}(P, v_3)$ 14Pior caso:  $\Theta(n)$  chamadas a Diagonal.

## Orelhas com listas ligadas

### $\mathsf{PontaDeOrelha}(P, v)$

- $u \leftarrow prev[v]$ <br> $uv \leftarrow vvar[v]$ 1
- $2 \quad w \leftarrow prox[v]$ 3 devolva Di
- 3 **devolva** Diagonal(P, u, <sup>w</sup>)

## Orelhas com listas ligadas

### $\mathsf{PontaDeOrelha}(P, v)$

- $u \leftarrow prev[v]$ <br> $uv \leftarrow vvar[v]$ 1
- $2 \quad w \leftarrow prox[v]$ 3 devolva Di
- 3 **devolva** Diagonal(P, u, <sup>w</sup>)

# $\sf MarcaO$ relha $(P)$

- $v \leftarrow P$ 1
- 2**repita**

$$
3 \qquad u \leftarrow \text{prev}[v]
$$

- 4 $w \leftarrow prev[v] \ w \leftarrow prox[v] \ \overline{w} \cdot \overline{w} \cdot \overline{w}$
- 5 $5$   $\qquad \text{orelha}[v] \leftarrow \textbf{Diagonal}(P, u, w)$
- 6 $v\leftarrow w$
- 7 **até que**  $v=P$

## Orelhas com listas ligadas

### $\mathsf{PontaDeOrelha}(P, v)$

- $u \leftarrow prev[v]$ <br> $uv \leftarrow vvar[v]$ 1
- $2 \quad w \leftarrow prox[v]$ 3 devolva Di
- 3 **devolva** Diagonal(P, u, <sup>w</sup>)

#### $\sf MarcaO$ relha $(P)$  $v \leftarrow P$ 1 $\sim$   $\sim$  2 **repita**  $\begin{array}{ll} \textbf{3} & \textit{u} \leftarrow \textit{prev}[v] \ \textbf{4} & \textit{u} \leftarrow \textit{prev}[v] \end{array}$  $\begin{array}{ll}\n\mathbf{4} & w \leftarrow prox[v]\n\mathbf{5} & \begin{array}{c} \text{or} \text{ol} \text{ol} \text{ol} \end{array} \right. \n\mathbf{4} \leftarrow \n\end{array}$  $5$  orelha $[v] \leftarrow$  Diagonal $(P, u, w)$ 6  $v\leftarrow w$  7 **até que**  $v=P$

Diagonal também teria que ser reescrita para listas ligadas.

# Exercícios

- 1. É verdade que um vértice de um polígono ou <sup>é</sup> pontade orelha ou existe uma diagonal do polígono comextremo nele?
- 2. Qual é <sup>a</sup> relação da pergunta anterior com <sup>o</sup> consumode tempo do algoritmo <mark>Triang-n4</mark>?
- 3. Escreva um algoritmo PertenceConvexo $(P, n, q)$  que decide se um ponto  $q$  pertence ou não ao polígono convexo  $P$ , dado no vetor  $P[0\mathinner{.\,.} n-1]$ . Dica: Use a rotina ÁREA2.
- 4. A ideia do algoritmo do exercício anterior funcionatambém caso o polígono  $P$  não seja convexo? Elabore sobre isso.